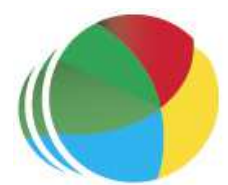

# Sydöstra Skånes Samordningsförbund

Protokoll nr 7

Styrelsemöte Sydöstra Skånes samordningsförbund den 29 november klockan 1400–1630.

## Närvarande

## Beslutande:

Ingela Bröndel, ordförande, Simrishamns kommun Carl Malmqvist, Region Skåne, 1:e vice ordförande Anne Olofsdotter, 2:e vice ordförande, Ystad kommun Gunvor Olsson, Tomelilla Kommun Berit Lundström, ersättare, Sjöbo Kommun Charlotta Handler-Frithiof, Försäkringskassan Cecilia Holmquist, Arbetsförmedlingen Övriga deltagande: Birgitta Nyman, ersättare, Ystad Kommun Annika Rasmusson, Förbundschef Lämnat förhinder: Christer Hovbrand, Sjöbo Kommun Per Skoog, ersättare, Region Skåne Susann Ellkvist, ersättare, Försäkringskassan Anders Throbäck, ersättare, Tomelilla Kommun Berit Olsson, ersättare Simrishamns Kommun

## § 68

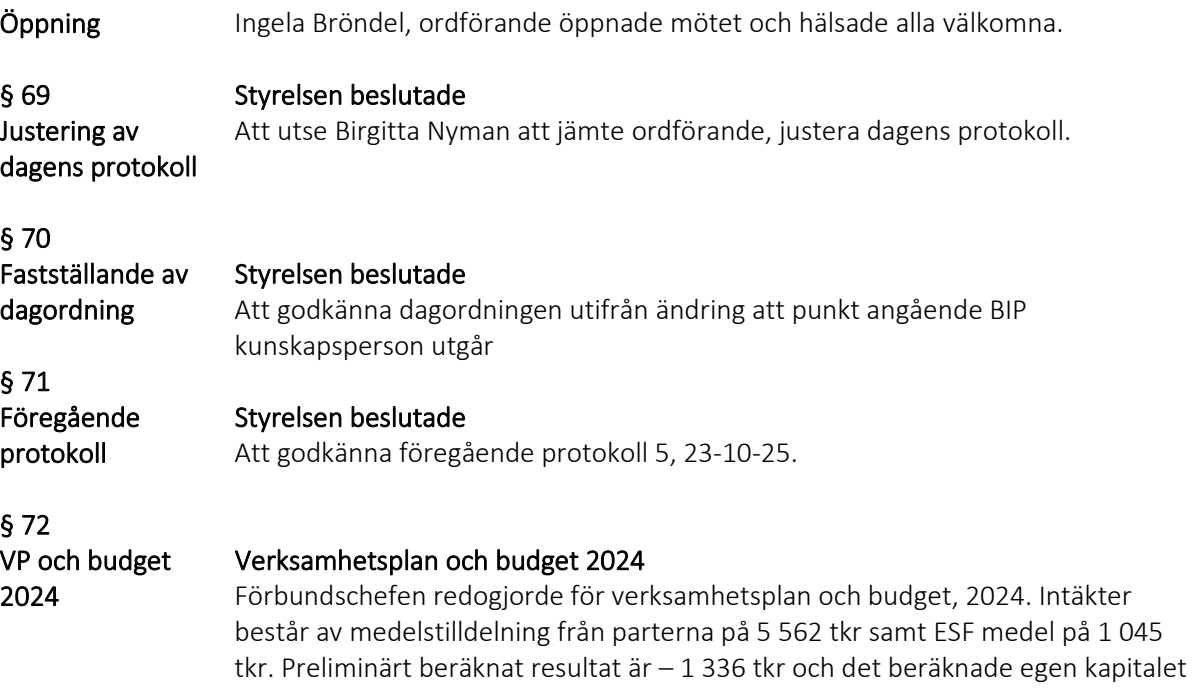

vid årets slut 1 336 tkr. Den rekommenderade nivån på egen kapitalet är 1 112 tkr.

#### Styrelsen beslutade

Att godkänna informationen och fattade beslut om verksamhetsplan och budget 2024 utifrån förslag från förbundschefen

§ 73 Beredningsgruppen Beredningsgruppen Vid beredningsgruppens möte 23-11-17 deltog Ingela Bröndel och Joakim Tranquist, Tranquist utvärdering och presenterade samt förde dialog utifrån genomförd behovsanalys. Styrelsen har gett beredningsgruppen i uppdrag att:  $\checkmark$  Kartlägga personer som är sjukskrivna och uppbär försörjningsstöd

 $\checkmark$  Se över möjlighet att erbjuda unga som varken arbetar eller studerar plats inom ESF Iris Sydöst

§ 74 ESF IRIS Sydöst

'

#### ESF IRIS Sydöst

Under våren 2024 kommer ca 40 handläggare från parterna, främst kommunerna att genomgå utbildning i Supported Employment (SE) samt Case Management (SE).

## Statistik november 2023

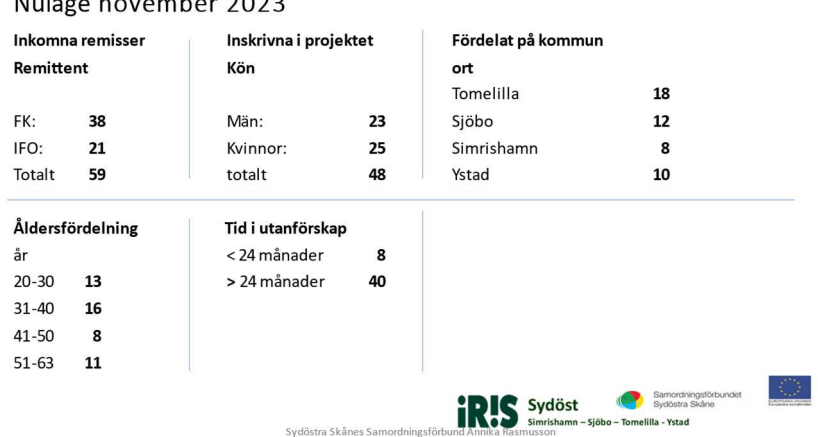

 $N \cdot \frac{N}{2}$  as a survey been 2022

#### § 75

Praktisk Svenska

#### Praktisk svenska, metodutvecklingsprojekt

Tänkt projektperiod: januari 2023-december 2024 Bakgrund

## Projektet ska fånga upp elever som inte klarar av traditionella SFI undervisningen. Projektet erbjuder svenskstudier med en praktisk inriktning på olika arbetsplatser, hos både privata och offentliga arbetsgivare.

Ambitionen är att 20 deltagare per år går igenom projektet och att 75% av dessa kommer ut i arbete eller vidare studier. I nuläget är det 3 deltagare inskrivna i projektet.

Samverkande parter är Vuxenutbildningen Ystad, Arbetsförmedlingen, Tomelillasamt Ystad Kommun.

### Utmaning

- För få deltagare till projektet
- $\checkmark$  Deltagare erbjuds ej plats pga. att de uppger hälsoproblematik
- $\checkmark$  Ett fungerande flödesschema mellan projektägarna

En förutsättning för att fortsätta finansiera projektet Praktisk svenska är ett omtag. Styrgruppen behöver se över, målgrupp, processer, innehåll samt behov av kompetenser inom personalgruppen.

### Förslag till beslut till styrelsen:

- $\checkmark$  Att tillsätta en förstudie kring målgruppen och insamling av underlag, vilka glapp finns det, vilket stöd skulle kunna vara aktuellt både för deltagare och arbetsgivare. Målet är att rusta denna målgrupp med språket för att de skulle kunna behålla sin anställning samt ge stöd till arbetsgivare för att kunna skapa förutsättningar för målgruppen.
- $\checkmark$  Joakim Tranquist som redan är insatt i projektet skulle kunna få ett uppdrag kring förstudien som förslagsvis ska vara klar i slutet på januari 2024.
- Utifrån förstudiens resultat är styrgruppen beredda att ta omtag kring projektet och införa de förändringarna som behövs.
- $\checkmark$  Att nuvarande projekt "löper vidare" fram till och med beslut om förändringar av Praktisk svenska sker.

#### Styrelsen fattade beslut

Att genomföra en förstudie som ska redovisas senast 24-01-31 Att låta nuvarande projekt fortsätta fram till att förstudien presenteras. Utifrån förstudien och dialog med styrgruppen kommer nytt beslut att fattas i styrelsen.

§ 76 Medlemsamråd

## Medlemssamråd 23-11-24

Fler anmälda deltagare än deltagare. Bra diskussioner med parterna kring pågående ESF Iris Sydöst. Dialog i styrelsen kring hur man ska få fler att delta samt att endast bjuda in till ett medlemssamråd per år förlagt till hösten.

#### Styrelsen fattade beslut

Att minska antal medlemssamråd från två per år till ett per år Att se över vilka som ska bjudas in till medlemssamrådet

#### § 77 NNS

#### Nationellt nätverk för samordningsförbund (NNS)

Dialog utifrån medlemskapet i NNS. Styrelsen eniga i att det finns ett värde att vara medlem i NNS, utifrån den aktuella kompetensbank som finns att tillgå. Det finns ett behov hos styrelsen att öka kunskapen om NNS verksamhet.

#### Styrelsen beslutade

Att stanna kvar som medlemmar i NNS Att NNS står med som punkt på dagordningen för styrelsemöten

#### § 78 Övrigt Övrigt Kommunikationsplan

Kontakt tagen med kommunikatör, Simrishamns kommun. Förbundschef och kommunikatör kommer att påbörja arbetet i januari 2024.

## Utbildningsmaterial Våld i Nära Relation

Förbundschefen undersöker möjligheterna att använda Arbetsförmedlingens utbildningsmaterial "våld i nära relation" till medarbetare i projektet ESF IRIS

### § 79 Avslut

Avslut

.

Ingela Bröndel, ordförande avslutade mötet med att önska alla God Jul och Gott Nytt År.

Nästa styrelsemöte är den 10 januari, 2024 klockan 1300–1700, i Tomelilla Kommunhus.

Tomelilla 2023-11-28

Annika Rasmusson förbundschef

Ingela Bröndel ordförande

 Birgitta Nyman ledamot

5

# Verifikat

Transaktion 09222115557506776994

# Dokument

Protokoll 7 231129-1 Huvuddokument 5 sidor Startades 2023-12-14 11:19:21 CET (+0100) av Blikk e-Signatur (Be) Färdigställt 2023-12-14 11:38:39 CET (+0100)

## Initierare

Blikk e-Signatur (Be) Blikk Sverige AB Org. nr 559093-8345 no-reply@blikk.se

## Signerare

Birgitta Nyman (BN) Sydöstra Skånes Samordningsförbund birgitta.nyman@ystad.se

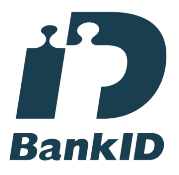

Namnet som returnerades från svenskt BankID var "Birgitta Anna Maria Cestrone Nyman" Signerade 2023-12-14 11:29:53 CET (+0100)

## Annika Rasmusson (AR)

Sydöstra Skånes Samordningsförbund annika.rasmusson@arbetsformedlingen.se

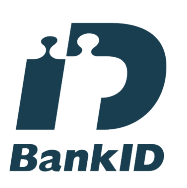

Namnet som returnerades från svenskt BankID var "Annika Elisabet Rasmusson" Signerade 2023-12-14 11:22:32 CET (+0100)

Ingela Bröndel (IB) Sydöstra Skånes Samordningsförbund ingela.brondel@gmail.com

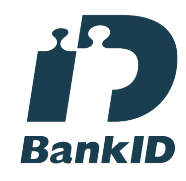

Namnet som returnerades från svenskt BankID var "Anne Ingela Lizzie Bröndel" Signerade 2023-12-14 11:38:39 CET (+0100)

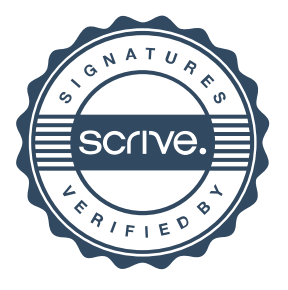

# Verifikat

Transaktion 09222115557506776994

Detta verifikat är utfärdat av Scrive. Information i kursiv stil är säkert verifierad av Scrive. Se de dolda bilagorna för mer information/bevis om detta dokument. Använd en PDF-läsare som t ex Adobe Reader som kan visa dolda bilagor för att se bilagorna. Observera att om dokumentet skrivs ut kan inte integriteten i papperskopian bevisas enligt nedan och att en vanlig papperutskrift saknar innehållet i de dolda bilagorna. Den digitala signaturen (elektroniska förseglingen) säkerställer att integriteten av detta dokument, inklusive de dolda bilagorna, kan bevisas matematiskt och oberoende av Scrive. För er bekvämlighet tillhandahåller Scrive även en tjänst för att kontrollera dokumentets integritet automatiskt på: https://scrive.com/verify

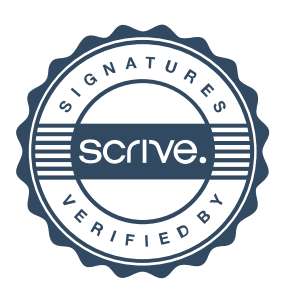